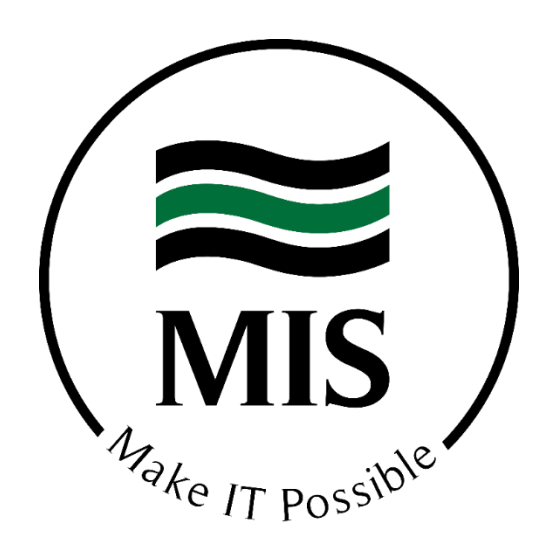

## Office 365

## Recommended Security Policies

Protection Ongoing - Office 365 Email Hygiene

MIS has worked to develop a set of security policies to ensure your Office 365 E-mail platform strikes the right balance between convenience and security. These policies are the culmination of months of testing and research by our security experts.

Just as the security landscape is everchanging, so too will be our proscribed security policies, dictated by where the next big threat is heading.

Our Office 365 Hygiene program ensures that you are protected by configuring these policies on your behalf with bi-annual reviews to adjust based on the changing security landscape. Our program is only administered by Microsoft Essential certified engineers granting you peace of mind that the policies are configured correctly. While there is no "silver bullet" to provide absolute protection, our hygiene service ensures you are following the best practices to limit your exposure.

If you would like to learn more about how to protect your Office 365 email platform with our Office 365 email hygiene service, please contact your account manager.

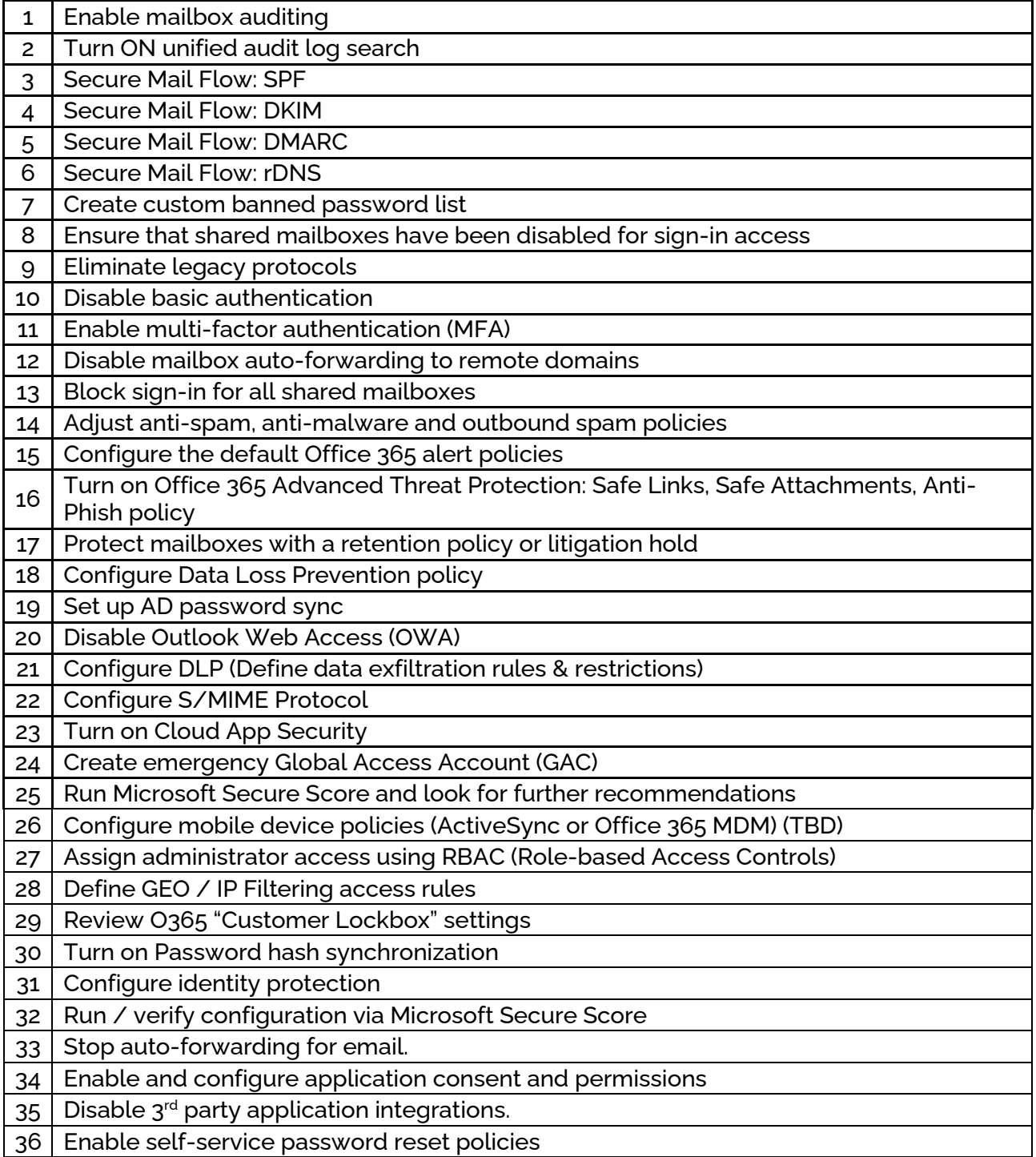

## **Contact MIS Solutions if you are concerned**

## **about gaps in your O365 security**